# 【オンライン開催】 令和5年度認知症介護実践リーダーフォローアップ研修実施要領

- 1 研修の目的・目標
	- 目的 事業所における認知症介護チームのリーダーとして教育及び支援できる能力の向上。
	- 目標 ・認知症介護実践者研修と認知症介護実践リーダー研修の新しいカリキュラムについて、 現段階での情報を提供し、今後の認知症介護研修の方向性を理解する。
		- ・現場での人材育成の方法を学び、認知症ケアの向上につなげる。
		- ・新たなネットワーク構築、情報交換の場とする。
- 2 実施主体 鳥取県 (事業委託:社会福祉法人 鳥取県社会福祉協議会)
- 3 研修定員 50名

## 4 受講料 4,300円/人

 受講料は受講決定後に本会指定口座へお振込みいただきます。 振込先は、受講決定通知に記載します。

#### 5 研修日時

令和5年8月8日(火)9時30分~17時30分(受付9時00分~)

#### 6 研修内容

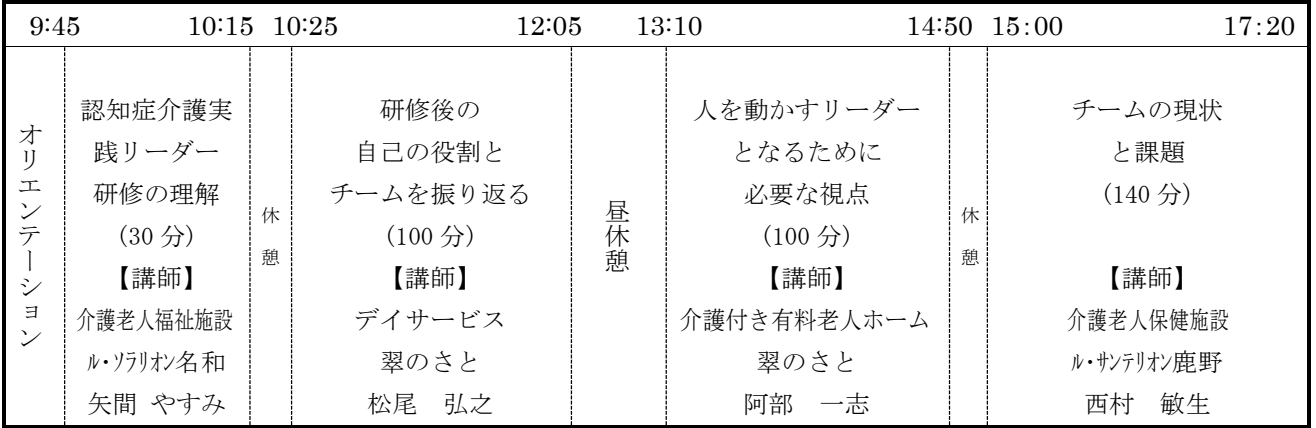

# 7 受講資格(対象者)

① 平成14~17年度鳥取県痴呆介護実務者研修専門課程修了者

② 平成18~令和4年度鳥取県認知症介護実践リーダー研修修了者

# 8 受講申込手続き

## (1)申込み方法

法人・会社単位で取りまとめ、専用フォームにて申し込みしてください。 専用フォーム URL:https://forms.gle/ob7HkFq9TaTEC8x38 申込期限 : 令和5年6月22日(木)正午 ※申し込みフォームにご入力いただく情報 ①法人の情報(法人名、住所、電話番号、FAX番号、申込み担当者氏名、メールアドレス) ②受講希望者の情報(氏名、所属事業所名、事業所住所、事業種別、職種、経験年数、 上記受講資格の研修終了年)

### 9 受講決定について

- (1)法人・会社宛へ決定通知を送付いたします。 令和5年7月13日(木)を過ぎても届かない場合は必ず御連絡ください。
- (2)申し込み人数が定員を超えた場合は、受講希望優先順位により定員に達するまでの方を受 講者として決定します。

#### 10 オンライン研修の受講について

(1)本会ホームページ内「認知症介護実践者等養成事業」の受講者専用ページに各研修のお知 らせ及び資料等を掲載します。研修資料は各自で印刷し、研修当日までに御準備ください。 オンライン研修の受講に必要な「ZOOMの入室URL、ミーティングID、パスコード 等」もこちらの専用ページよりお知らせします。

受講者専用ページに入るための「ログインユーザー名」「ログインパスワード」 は受講決定通知にてお知らせします。

(2)研修当日までにZOOM接続テストを行います。日程等詳細は受講決定通知と併せてお 知らせします。

# 11 その他

- ・修了証書の発行はありません。
- ・研修当日に過去受講したリーダー研修のテキストがあればお持ちください。
- ・災害や感染症拡大等、やむを得ない事情により研修を中止(または延期)する場合等、緊急 情報については本会ホームページにてお知らせします。

# 12 受講申込・問い合わせ・連絡先

 〒689-0201 鳥取市伏野 1729-5 社会福祉法人鳥取県社会福祉協議会 福祉人材部 居川・南城 電 話 0857-59-6336 メールアドレス ninchisyo@tottori-wel.or.jp ホームページ

- ・社会福祉法人鳥取県社会福祉協議会 :[https://www.tottori-wel.or.jp](https://www.tottori-wel.or.jp/)
- ・鳥取県 長寿社会課(とりネット) :<https://www.pref.tottori.lg.jp/chouju/>